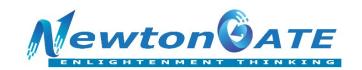

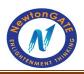

# **DPP(MCQs) ICSE CLASS X COMPUTER**

## **CLASS AS THE BASIS OF ALL COMPUTATION**

- 1. The keyword to create a class is
- (a) Class

(b) CLASS

(c) class

- (d) None
- 2. Which of the following is not a feature of OOPS
- (a) Inheritance
- (b) Function Overloading
- (c) Polymorphism
- (d) All are OOPS Features
- 3. Encapsulation means
- (a) Binding of all functions together
- (b) Adding a function to a class
- (c) Deleting a method from a class
- (d) None of the above
- 4. A class is an object factory
- (a) True
- (b) False
- 5. A non static method is also called:
- (a) class method
- (b) Instance method
- (c) Constant method
- (d) Instance variable
- 6. "One thing in many different forms " goes with the OOPS concept
- (a) Polymorphism
- (b) Inheritance
- (c) Encapsulation
- (d) Abstraction
- 7. Data hiding is implemented by
- (a) Access specifiers
- (b) Static variables

Website: <u>www.newtongateacademy.com</u> or <u>www.newtongate.in</u>

Phone No: 7595947870/9163220583/8017062018 Email: ssstrategies.com@gmail.com

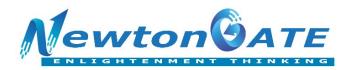

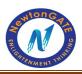

(c) Inheritance (d) None

- 8. A static method is also called a:
- (a) Instance function (b) Defined function
- (c) Class method (d) Fixed function
- 9. The concept of Abstraction is
- (a) Binding data and functions together
- (b) Hiding inner complexity and providing usable interfaces
- (c) Reusing of the code
- (d) Making methods constant
- 10. Java supports
- (a) Single Inheritance
- (b) Multilevel Inheritance
- (c) Multiple Inheritance
- (d) Both a and b
- 11. A protected member of a class is accessible in
- (a) Class only
- (b) class and package
- (c) class, subclass and package
- (d) None
- 12. The default access specifier for a method of a class is
- (a) Private
- (b) Public
- (c) Protected
- (d) Package
- 13. Akash wants the members of his class "Employee" to be accessible only to his class "Employee", what access specifier he should use for the members
- (a) Private
- (b) Public
- (c) Protected
- (d) default
- 14. A bundle of similar classes is called a
- (a) Package

- (b) Group
- (c) Packed classes
- (d) None

Website: <u>www.newtongateacademy.com</u> or <u>www.newtongate.in</u>

Phone No: 7595947870/9163220583/8017062018 Email: ssstrategies.com@gmail.com

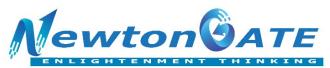

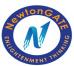

| 15. Code reuse is implement                                    | ed by :                                                                 |  |  |
|----------------------------------------------------------------|-------------------------------------------------------------------------|--|--|
| (a) Abstraction                                                |                                                                         |  |  |
| (b) Function overloading                                       |                                                                         |  |  |
| (c) Inheritance                                                |                                                                         |  |  |
| (d) Polymorphism                                               |                                                                         |  |  |
| 16. Which of the following are not keywords?                   |                                                                         |  |  |
| (a) NULL                                                       | (b) Implements                                                          |  |  |
| (c) Protected                                                  | (d) None of the above                                                   |  |  |
| 17. Which of the following statements are true?                |                                                                         |  |  |
| (a) An abstract class may not have any final methods?          |                                                                         |  |  |
| (b) A final class may not have any abstracts methods.          |                                                                         |  |  |
| (c) Transient variables must be static.                        |                                                                         |  |  |
| (d) All of the above                                           |                                                                         |  |  |
| 18. Which of the following methods belong to the String class? |                                                                         |  |  |
| (a) length()                                                   | (b) compareTo()                                                         |  |  |
| (c) substring()                                                | (d) all of the them                                                     |  |  |
| 19. What do you mean by nameless objects?                      |                                                                         |  |  |
| (a) An object created by usin                                  | g the new keyword.                                                      |  |  |
| (b) An object of a superclass created in the subclass.         |                                                                         |  |  |
| (c) An object without having any name but having a reference.  |                                                                         |  |  |
| (d) An object that has no reference.                           |                                                                         |  |  |
| 20. Which of the following a                                   | re primitive data types? (i) double (ii) String (iii) Char (iv) Integer |  |  |
| (a) (i) and (iii)                                              | (b) (ii) and (iii) (d) (i) and (iv)                                     |  |  |
| (c) Only (iii)                                                 | (d) (i) and (iv)                                                        |  |  |
| 21. Data type whose size is f                                  | ixed are called data type                                               |  |  |
| (a) primitive                                                  |                                                                         |  |  |
| (b) non-primitive                                              |                                                                         |  |  |
| (c) explicit                                                   |                                                                         |  |  |

Phone No: 7595947870/9163220583/8017062018 Email: ssstrategies.com@gmail.com

Address: 482 Ashoke Road, P.O. Garia, Kolkata – 700084

(d) fixed

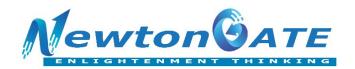

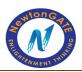

#### 22. What is known as an object factory?

(a) instance

(b) class

(c) data

(d) function

CO-logieacademy.ch

#### From Question 23-27 find the odd one out:

- 23. (a) Encapsulation
- (b) Abstraction
- (c) Data Hiding
- (d) int
- 24. (a) Inheritance
- (b) Reusability
- (c) Base class and Sub class
- (d) private
- 25. (a) private
- (b) OOPS
- (c) default
- (d) public
- 26. (a) Data mebers
- (b) Characteristics
- (c) Properties
- (d) Functions
- 27. (a) Polymorphism
- (b) One thing in many forms
- (c) Abstraction
- (d) Function overloading
- 28. A private member of a class can be accessed only inside the class
- (a) True
- (b) False
- 29. The default access specifier for a class member is public
- (a) True
- (b) False

Website: <u>www.newtongateacademy.com</u> or <u>www.newtongate.in</u>

Phone No: 7595947870/9163220583/8017062018 Email: ssstrategies.com@gmail.com

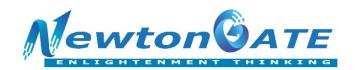

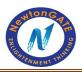

| 30. The OOPS concept that indicates data hiding is Polymorphism                                       |                                                           |  |
|----------------------------------------------------------------------------------------------------|-----------------------------------------------------------|--|
| (a) True                                                                                              | (b) False                                                 |  |
| 31. Default access spe                                                                                | ecifier means package access specifier                    |  |
| (a) True                                                                                              | (b) False                                                 |  |
| 32. Class methods are called using class name                                                         |                                                           |  |
| (a) True                                                                                              | (b) False                                                 |  |
| 33. The                                                                                               | operator creates a new object and allocates memory for it |  |
| (a) create                                                                                            | (b) add                                                   |  |
| (c) allocate                                                                                          | (d) new                                                   |  |
| 34. The operator that deallocates the memory occupied by an object and deletes the object is          |                                                           |  |
| (a) remove                                                                                            | (b) deallocate                                            |  |
| (c) delete                                                                                            | (d) None                                                  |  |
| 35. A static data member of a class is initialized in                                                 |                                                           |  |
| (a) Inside the class                                                                                  |                                                           |  |
| (b) Inside a static method                                                                            |                                                           |  |
| (c) Just after class definition                                                                       |                                                           |  |
| (d) Inside main( ) method                                                                             |                                                           |  |
| 36. To create an instance method the keyword used is                                                  |                                                           |  |
| (a) Instance                                                                                          |                                                           |  |
| (b) Static                                                                                            |                                                           |  |
| (c) Non static                                                                                        |                                                           |  |
| (d) No keyword required                                                                               |                                                           |  |
| 37. Static methods are called using                                                                   |                                                           |  |
| (a) Object                                                                                            | (b) Class name                                            |  |
| (c) Any one                                                                                           | (d) None                                                  |  |
| 38. Seema wants a data member of her class "Product" to be available in all child classes, the access |                                                           |  |
| specifier she should use is                                                                           |                                                           |  |
| (a) private                                                                                           | (b) protected                                             |  |
| (c) extends                                                                                           | (d) inherits                                              |  |

Phone No: 7595947870/9163220583/8017062018 Email: ssstrategies.com@gmail.com

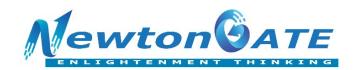

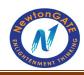

### 39. Which statement is true about a class definition

(a) It must have at least one method (b) It must have at least one data member (c) It may not have any members 40. Which statement is True: (a) An instance method can access only instance variables (b) An instance method can access only static variables (c) An instance method can access both static and non static data members (d) None of the above 41. The keyword that represents the current object is (a) now (b) this (d) None (c) current 42. The attributes or properties of a class are represented by (a) Member functions (b) Data members (d) All of them (c) Access specifiers 43. Class variable that is available to the entire class is known as (a) local variable (b) class variable (c) instance variable (d) scope variable 44. The region within which a variable/piece-of-code is accessible called \_\_\_\_\_\_ (a) area of variable (b) place of variable (c) instance of variable (d) scope of variable 45. \_\_\_ keyword is used to provide access to classes stored inside a package in our program. (a) Import (b) this (c) export (d) public of an object 46. A class is a/an (a) instance (b) blue print (c) design (d) none of the above

Website: <u>www.newtongateacademy.com</u> or <u>www.newtongate.in</u>

Phone No: 7595947870/9163220583/8017062018 Email: ssstrategies.com@gmail.com

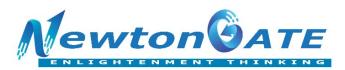

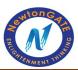

| 47. The statement to create a                               | an object of class student in Java is: |  |
|-------------------------------------------------------------|----------------------------------------|--|
| (a) obj= create Object();                                   |                                        |  |
| (b) obj=new Student();                                      |                                        |  |
| (c) obj= new object(Student);                               |                                        |  |
| (d) None of the above                                       |                                        |  |
| 48 objects of a class can be created .                      |                                        |  |
| (a) 5                                                       | (b) Only 1                             |  |
| (c) As many                                                 | (d) 2                                  |  |
| 49. Objects cannot be create                                | d ofclass.                             |  |
| (a) Concrete                                                | (b) Virtual                            |  |
| (c) Base                                                    | (d) Child                              |  |
| 50. The parent class of a class is also called              |                                        |  |
| (a) Base class                                              | (b) Super class                        |  |
| (c) Both (a) and (b)                                        | (d) None                               |  |
| 51. A class is accessible both inside and outside a package |                                        |  |
| (a) public                                                  | (b) open                               |  |
| (c) protected                                               | (d) All                                |  |
| 52. To delete an object obj th                              | ne statement is                        |  |
| (a) delete obj;                                             | (b) del obj;                           |  |
| (c) remove obj;                                             | (d) delete [] obj;                     |  |
| 53. A class is a                                            |                                        |  |
| (a) Primitive data type                                     |                                        |  |
| (b) User defined data type                                  |                                        |  |
| (c) User defined derived data type                          |                                        |  |
| (d) Derived data type                                       |                                        |  |
| 54. The other name for messages of a class is :             |                                        |  |
| (a) Methods                                                 | (b) Functions                          |  |
| (c) Instances                                               | (d) Both a and b                       |  |
| 55. The members of a class are defined inside               |                                        |  |
| (a) ( )                                                     | (b) { }                                |  |

Phone No: 7595947870/9163220583/8017062018 Email: ssstrategies.com@gmail.com

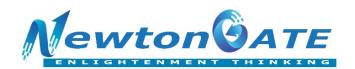

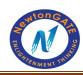

```
(d) None of the above
56. Given a class as follows
class product
{
public void display()
{}
}
To invoke the display function using an object ob the statement is
(a) ob@display();
(b) ob.display();
(c) product.display();
(d) product.ob.display();
57. What is error in the following class definitions?
abstract class xy {
abstract sum(int x, int y) {
}
}
(a) class header is not define properly
(b) constructor is no defined
(c) method is not defined properly
(d) no error
58. What should be the execution order, if a class has a method, static block, instance block, and
constructor, as shown below?
public class First_C {
public void myMethod()
{
System.out.println("Method");
```

Website: www.newtongateacademy.com or www.newtongate.in

Phone No: 7595947870/9163220583/8017062018 Email: ssstrategies.com@gmail.com

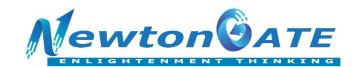

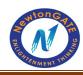

```
{
System.out.println("Instance Block");
}
public void First C()
{
System.out.println("Constructor");
                                                Sking cade with ck
}
static
{
System.out.println("static block");
}
public static void main(String[] args) {
First_C c = new First_C();
c.First_C();
c.myMethod();
}
}
(a) Instance block, method, static block, and constructor
(b) Method, constructor, instance block, and static block
(c) Static block, method, instance block, and constructor
(d) Static block, instance block, constructor, and method
59. What will be the output of the following program?
public class MyFirst {
public static void main(String[] args) {
MyFirst obj = new MyFirst(n);
}
static int a = 10;
```

Phone No: 7595947870/9163220583/8017062018 Email: ssstrategies.com@gmail.com

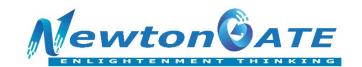

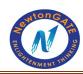

```
static int n;
int b = 5;
int c;
public MyFirst(int m) {
System.out.println(a + ", " + b + ", " + c + ", " + n + ", " + m);
}
// Instance Block
{
b = 30;
n = 20;
}
// Static Block
static
{
a = 60;
}
}
                                       (b) 10, 30, 20
(a) 10, 5, 0, 20, 0
                                       (d) 60, 30, 0, 20, 0
(c) 60, 5, 0, 20
60. A class student is defined with following member function: gettotal() & takedata() and showdata()
to get the sum of marks obtained from takadata and shown with showdata function.
Fill in the blanks in the JAVA code provided with appropriate options:
```

```
class student
{
private int admno;
```

Website: www.newtongateacademy.com or www.newtongate.in

Phone No: 7595947870/9163220583/8017062018 Email: ssstrategies.com@gmail.com

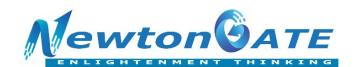

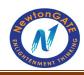

```
private String sname;
private float eng, math, science, total;
private float (a) _____()
{
float t = eng + math + science;
return t;
}
public void (b)_____()
{
System.out.println(admno);
System.out.println(sname);
System.out.println(eng);
System.out.println(math);
System.out.println(science);
System.out.println(total);
}
public void takedata(int a, String n, int e, int m, int s)
{
admno = a;
sname = n;
eng = e;
math = m;
science = s;
total = gettotal();
}
}
public class stud
{
public static void main(String [] args)
```

Phone No: 7595947870/9163220583/8017062018 Email: ssstrategies.com@gmail.com

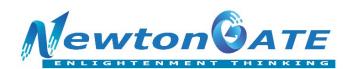

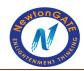

| student (c)                       | = new student(); |
|-----------------------------------|------------------|
| std1.takedata(101, "RAM", 30, 48, | 40);             |
| std1.showdata();                  |                  |
| }                                 |                  |
| }                                 |                  |
| (a)                               |                  |
| (i) getdata                       |                  |
| (ii) showdata                     |                  |
| (iii) gettotal                    | co,              |
| (b)                               |                  |
| (i) getdata                       |                  |
| (ii) showdata                     |                  |
| (iii) gettotal                    |                  |
| (c)                               |                  |
| (i) Std                           | 5, 70            |
| (ii) std1                         | 0 x0             |
| (iii) student                     |                  |
|                                   |                  |
|                                   |                  |
|                                   |                  |
|                                   |                  |
|                                   |                  |
| . 10.                             |                  |
|                                   |                  |
|                                   |                  |

Phone No: 7595947870/9163220583/8017062018 Email: ssstrategies.com@gmail.com